## **HANSER**

# **CAD/CAM mit Pro/Engineer**

### Bernd Rosemann, Daniel Landenberger, Stefan Freiberger

Einstieg in die NC-Programmierung

ISBN 3-446-22902-7

Inhaltsverzeichnis

Weitere Informationen oder Bestellungen unter http://www.hanser.de/3-446-22902-7 sowie im Buchhandel

#### **Inhaltsverzeichnis**

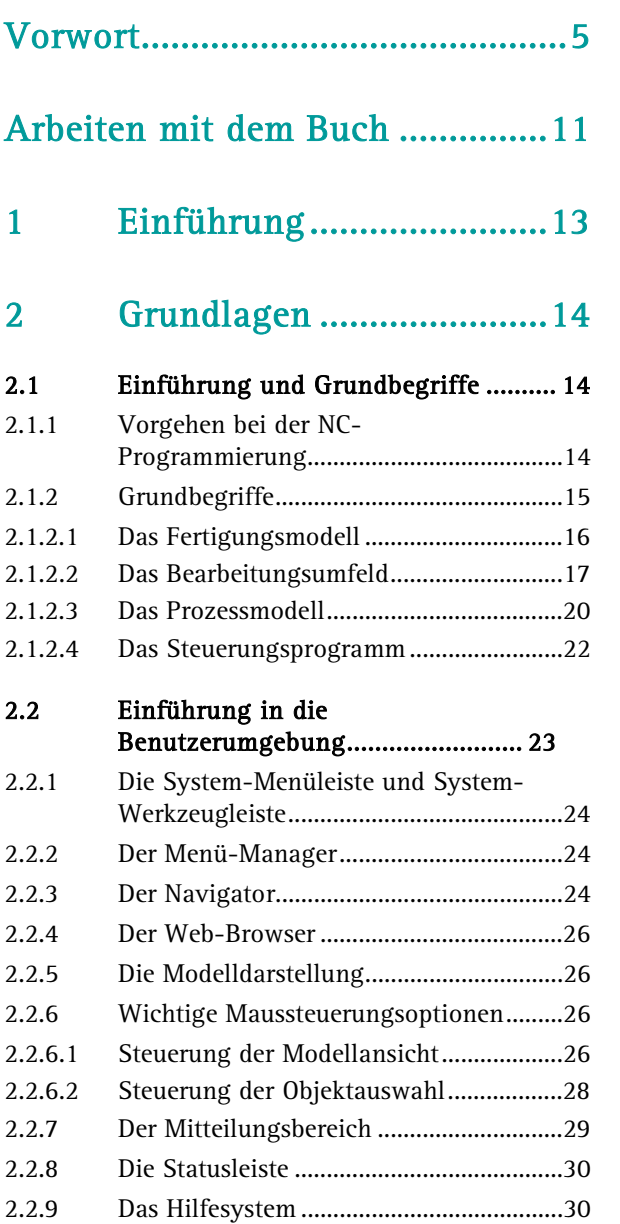

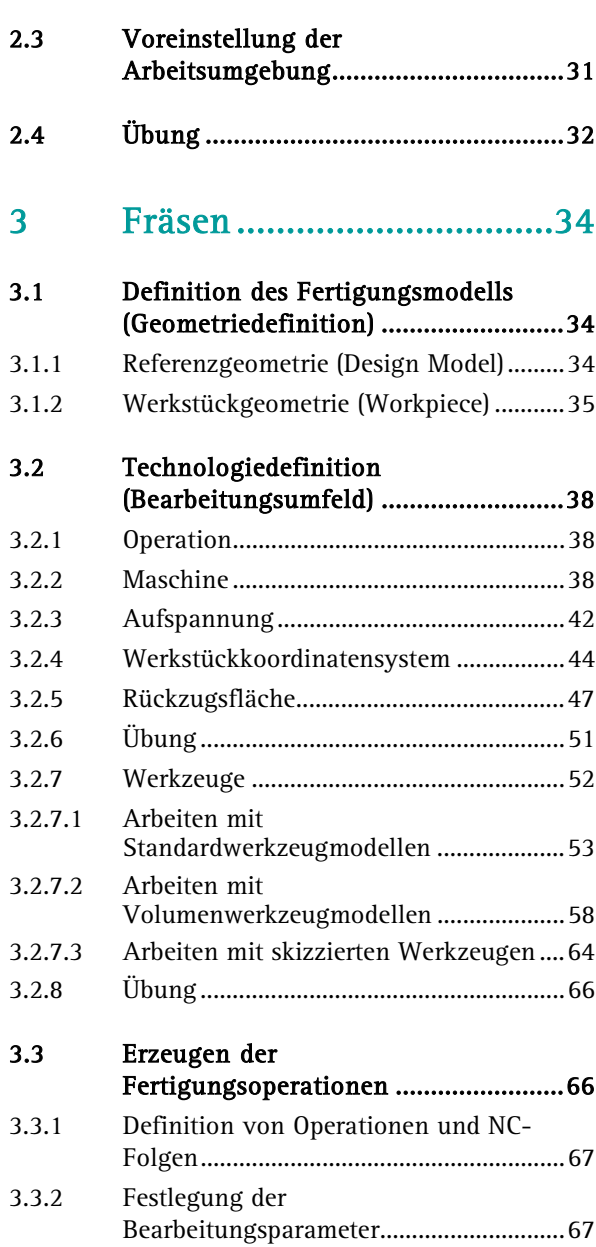

I

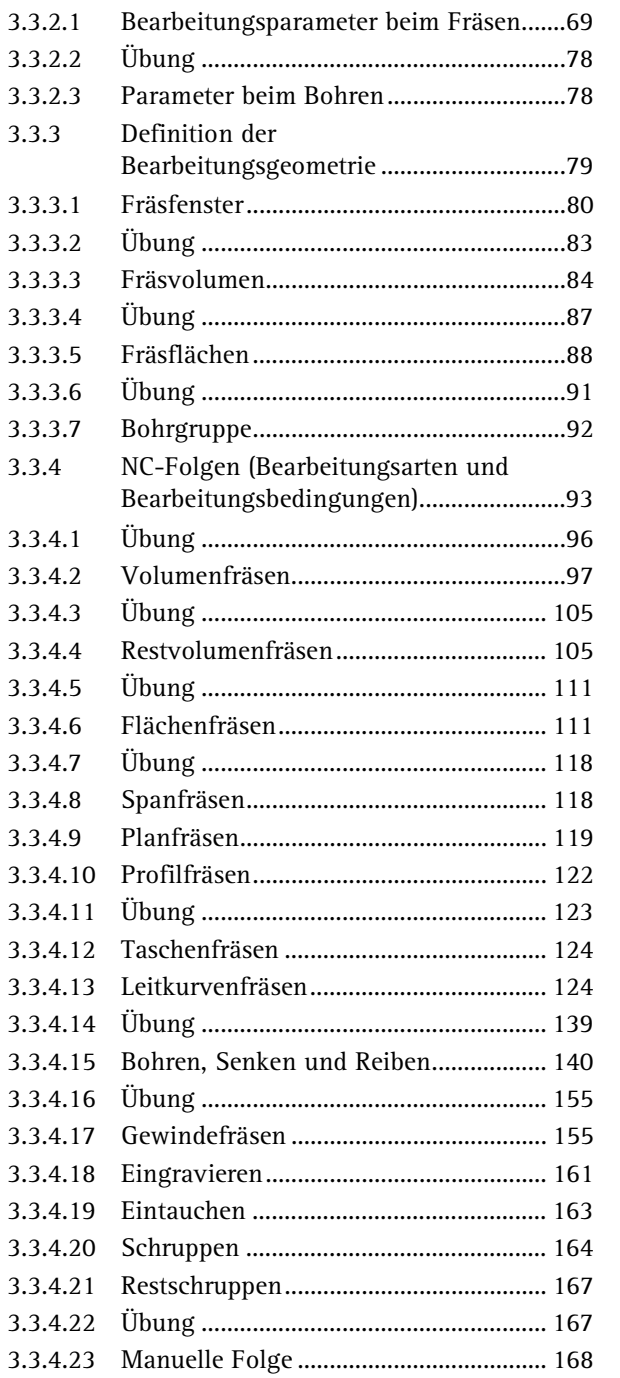

 $8<sup>1</sup>$ 

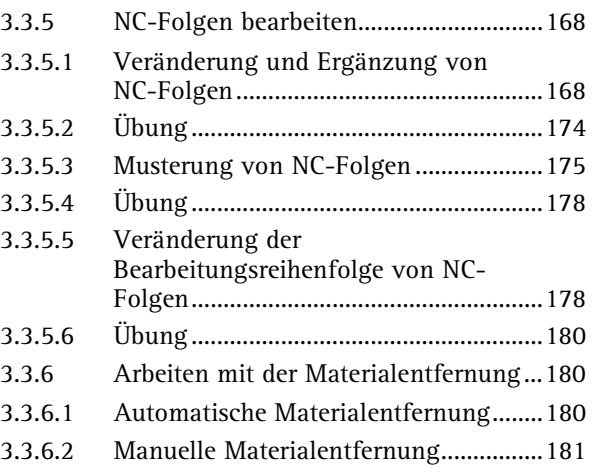

#### 4 Drehen ............................ 182

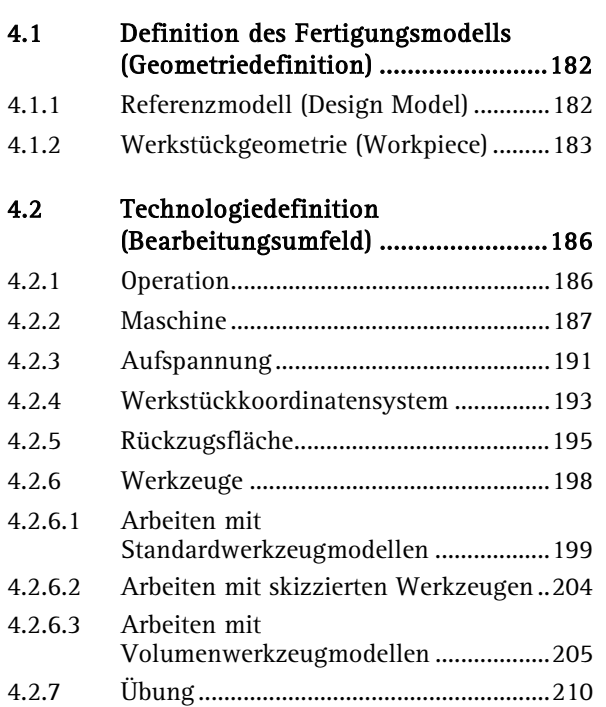

#### **Inhaltsverzeichnis**

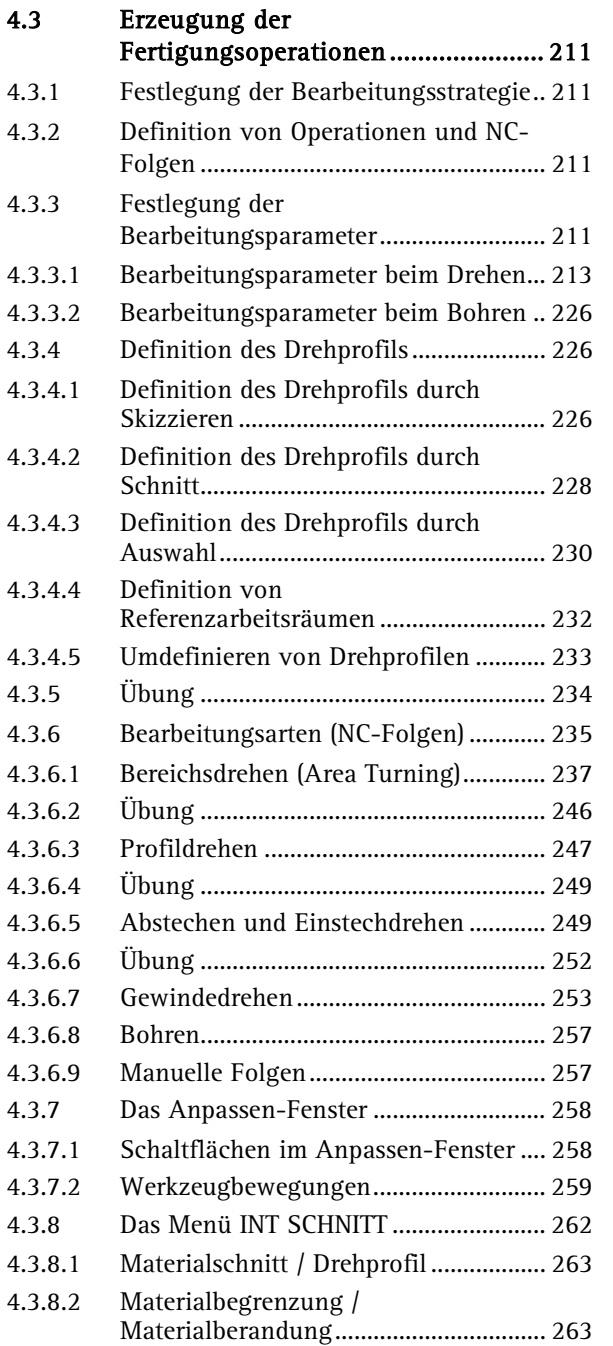

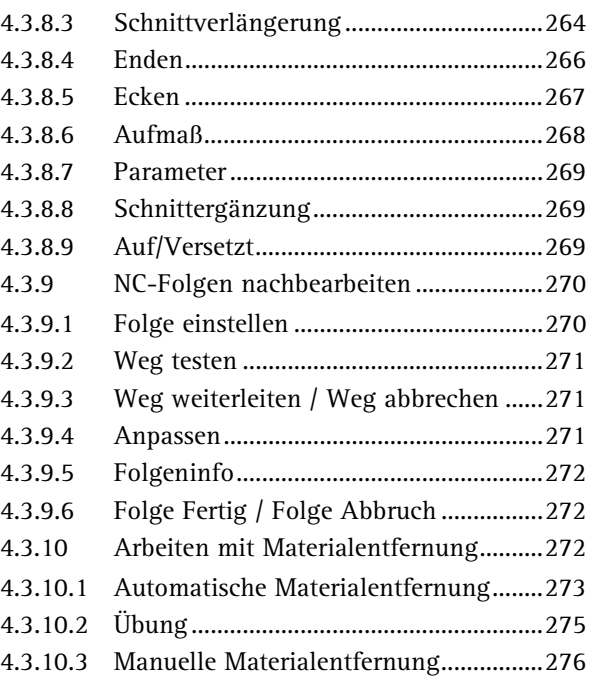

#### 5 Bearbeitungssimulation und Post-Processing ...... 278

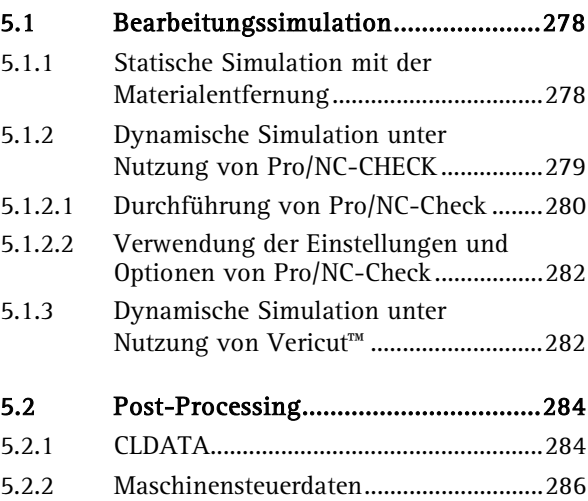

#### **Inhaltsverzeichnis**

п

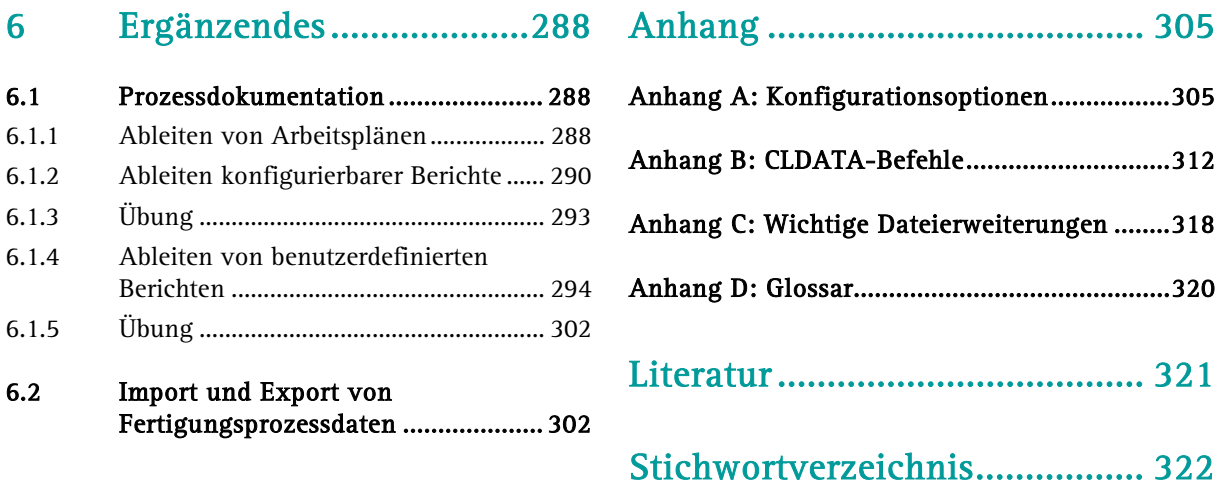

10